## 2018年4月 日程表

建築 • 環境デザイン学科 18M/16M編入生用 まんのおり キャンパスマップあり

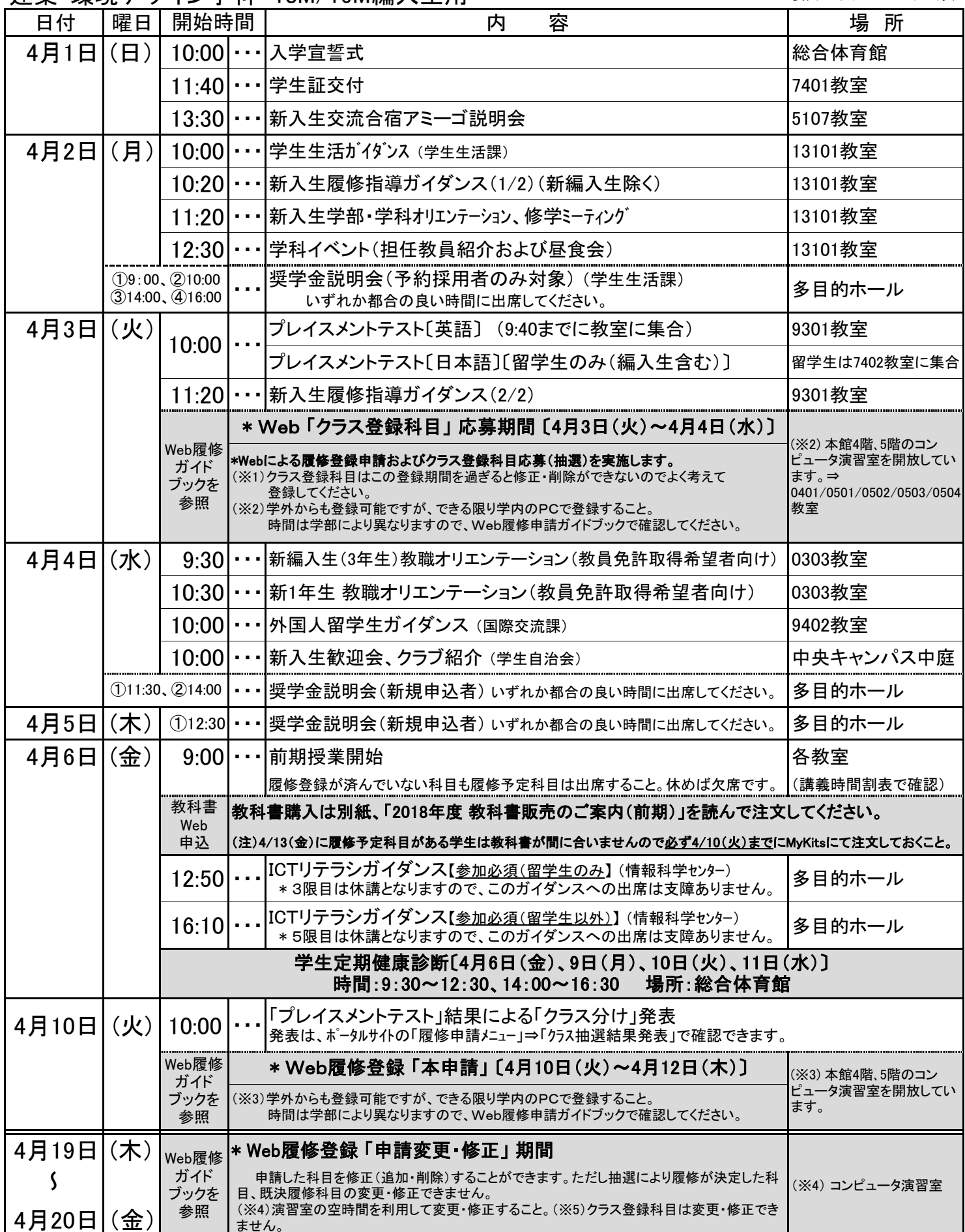

これ以降の日程は学年暦で確認してください。 なお、日程等の変更はポータルサイト、12号館掲示板で案内しますので、常に確認するようにしましょう。 ※大学からのお知らせが届くようE-mail配信サービスの登録を必ずして下さい。〔Web履修申請ガイドブックP. 29(■メールアドレス設定(登録)方法)を 参照して登録してください。